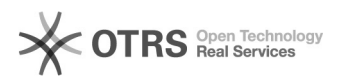

## Kategorien werden nach dem Hochladen "verschoben"

08.05.2024 00:35:17

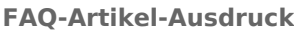

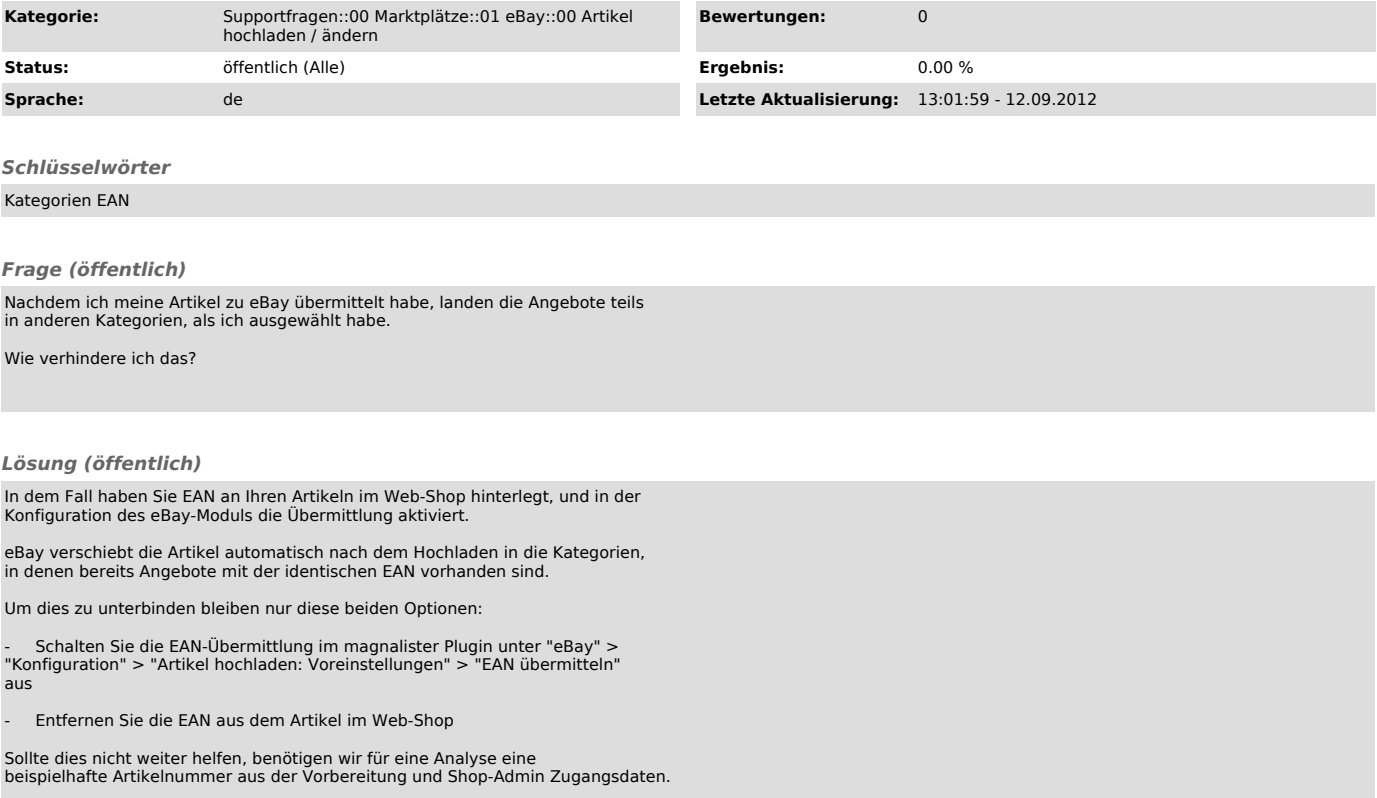